## $<<$  HTML+CSS

书名:<<精通HTML+CSS网页布局与样式(视频教学版)>>

- 13 ISBN 9787302340102
- 10 ISBN 7302340102

出版时间:2013-11

作者:刘增杰,史艳艳,刘玉萍

PDF

#### http://www.tushu007.com

# $<< HTML+CSS$

HTML+CSS  $HTML+CSS$ 

本书分为24章,内容包括HTML网页基础、网页文档结构、网页文本与段落、网页色彩和图片、网页

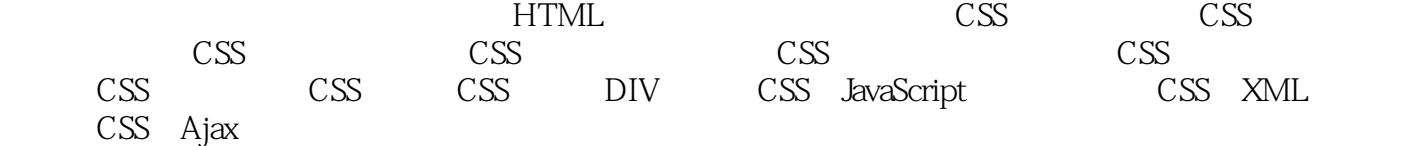

HTML+CSS HTML+CSS

 $\vert$ 

#### HTML+CSS  $<<$   $\sim$

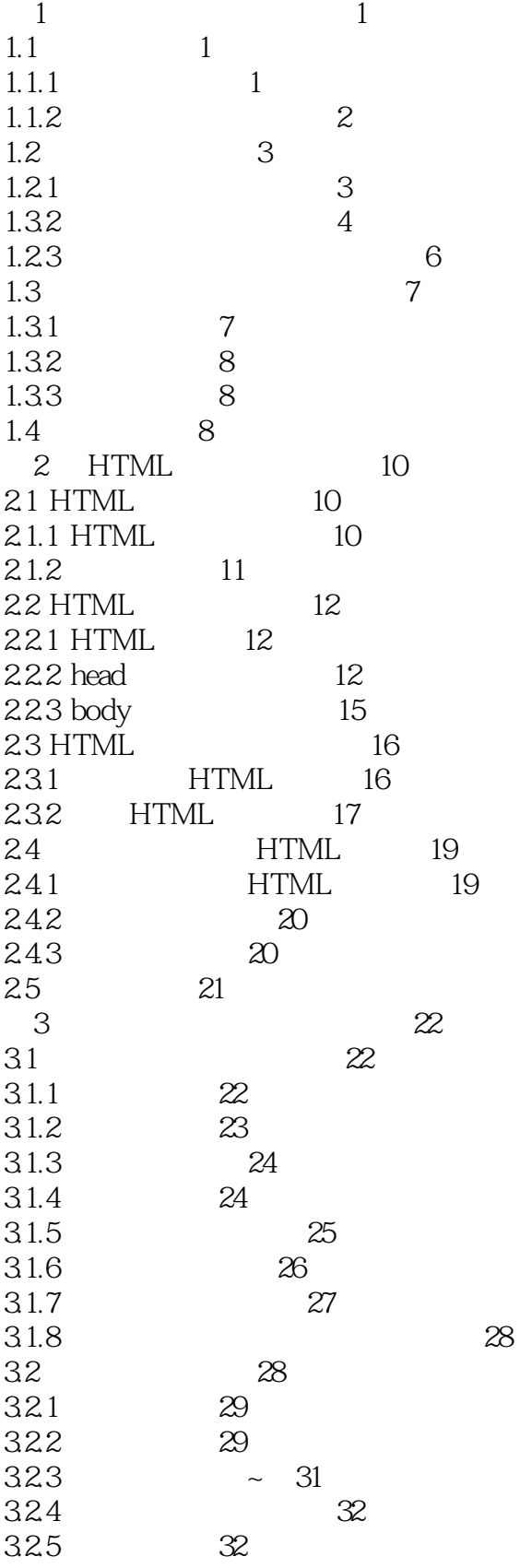

 $\geq$ 

#### HTML+CSS  $<<$

 $\vert$ 

#### HTML+CSS  $<<$   $\qquad$   $\qquad$

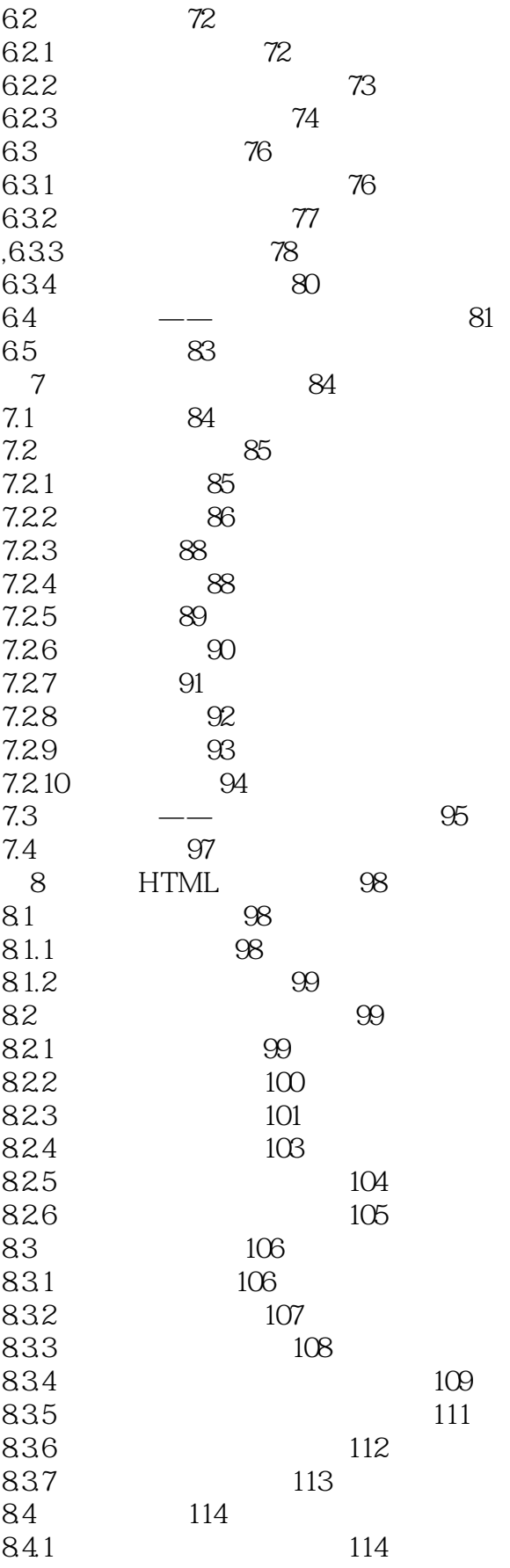

 $\vert$ 

### HTML+CSS  $<<$

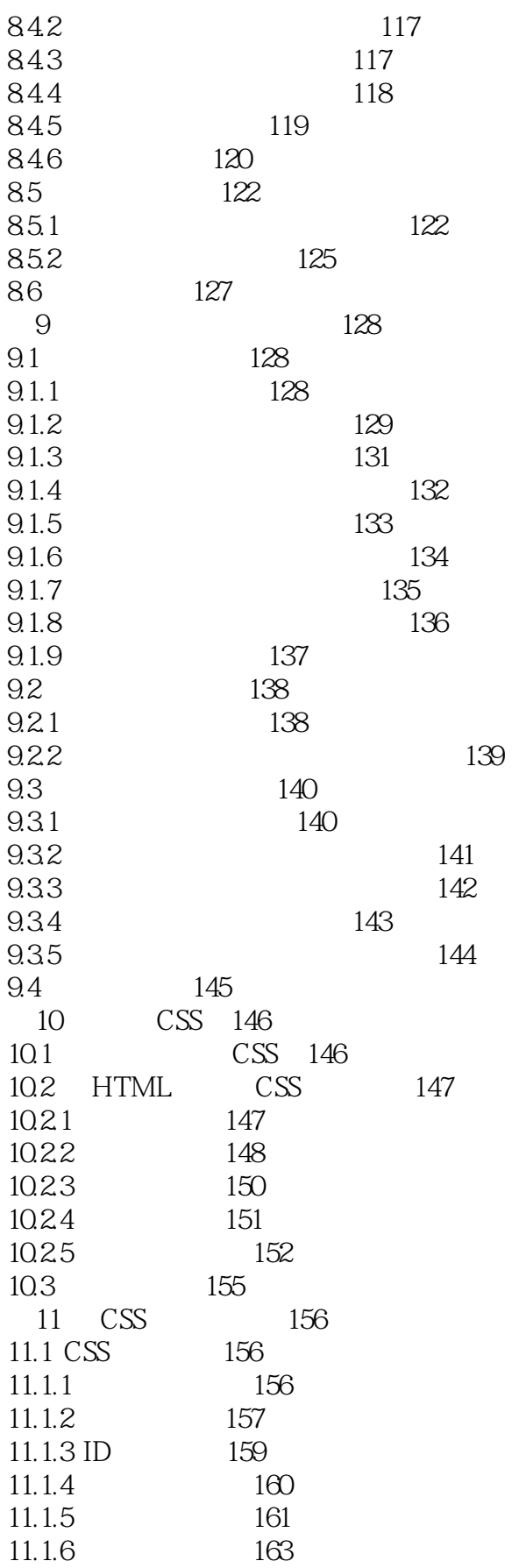

#### HTML+CSS  $<<$   $\qquad$   $\qquad$

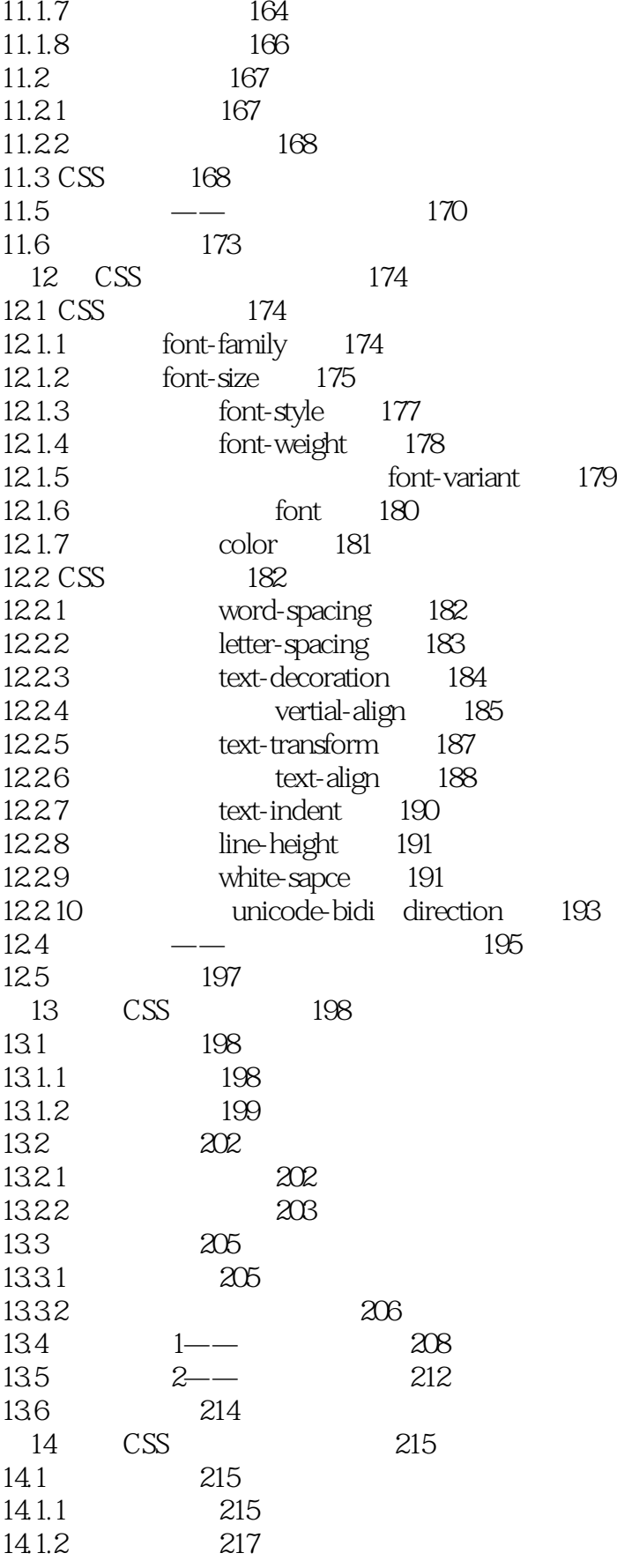

#### HTML+CSS  $<<$   $\qquad$

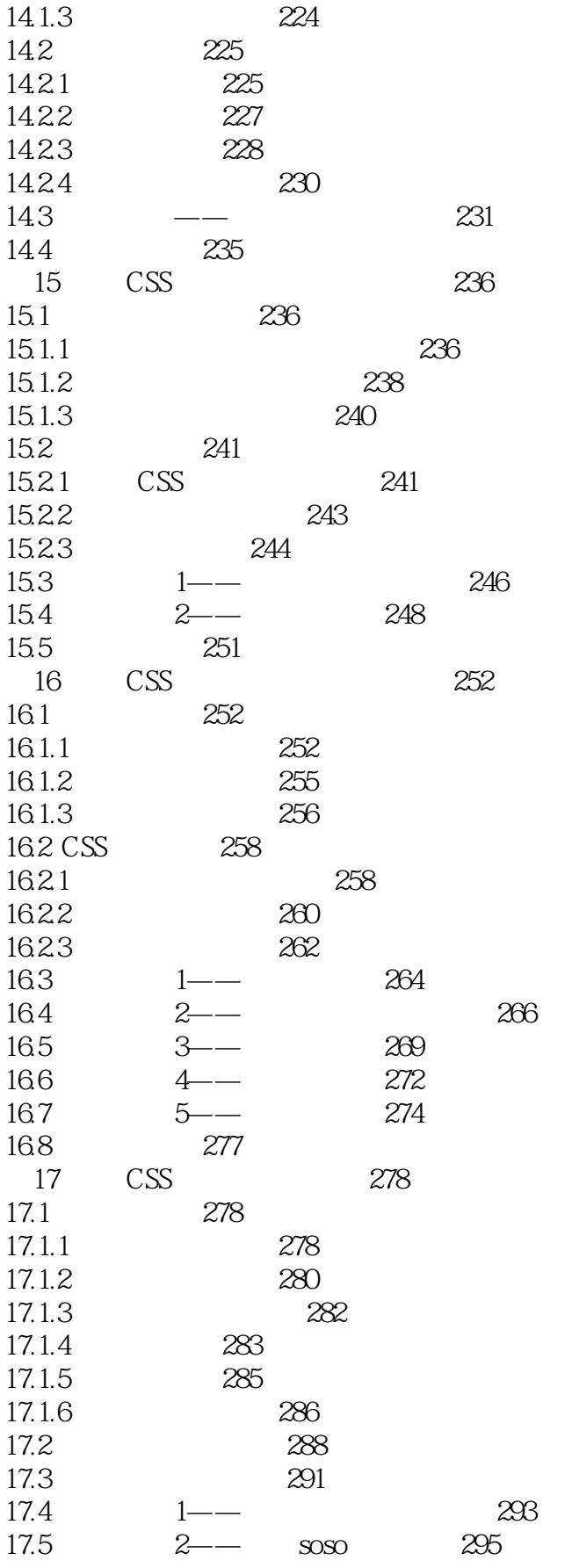

#### HTML+CSS  $<<$   $\qquad$

 $\vert$ 

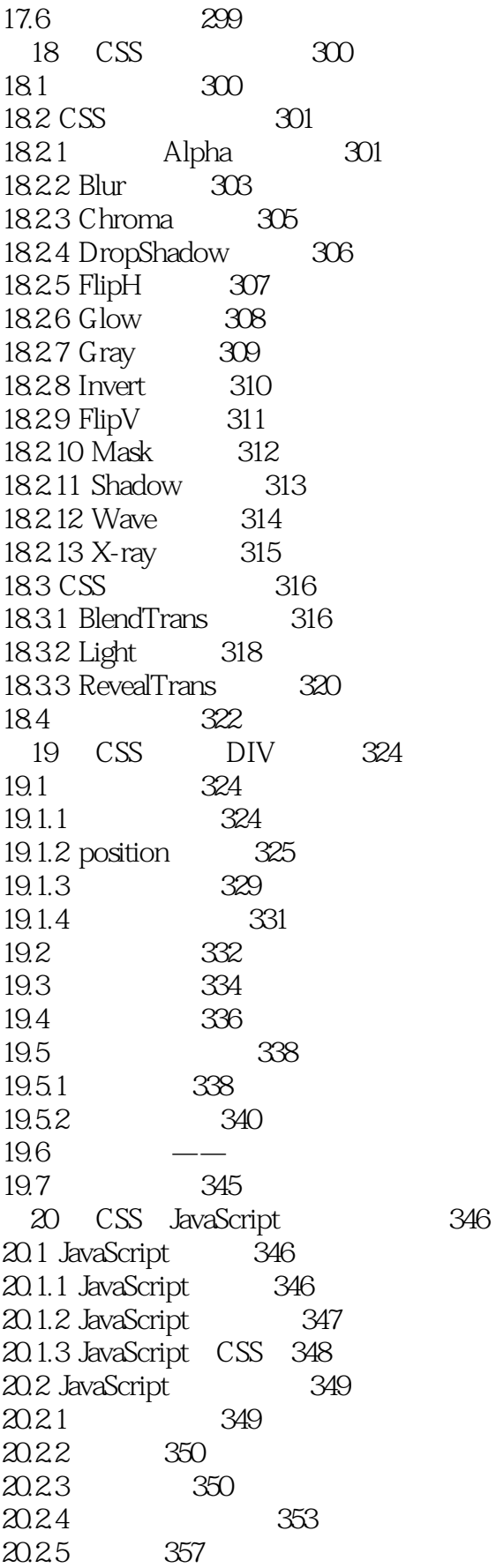

341

#### HTML+CSS  $<<$

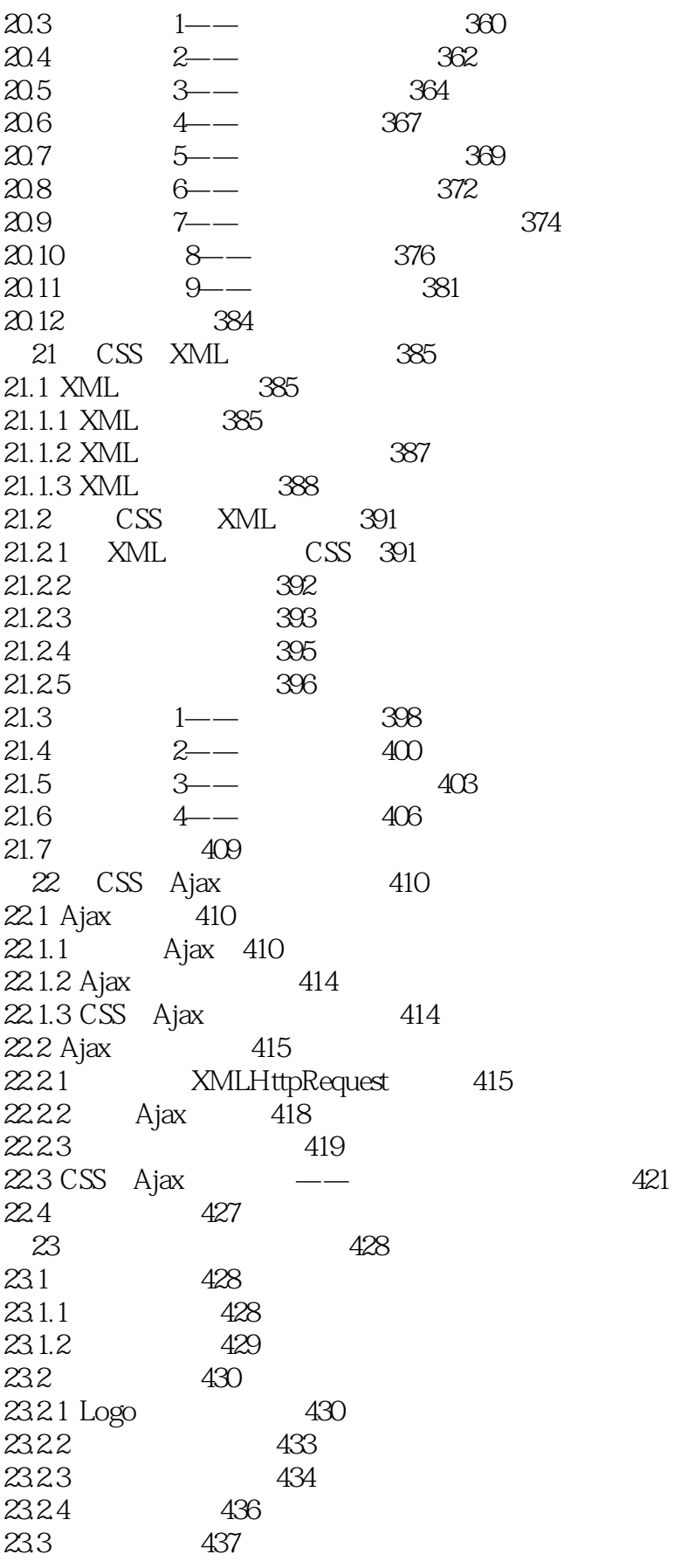

#### HTML+CSS  $<<$   $\qquad$

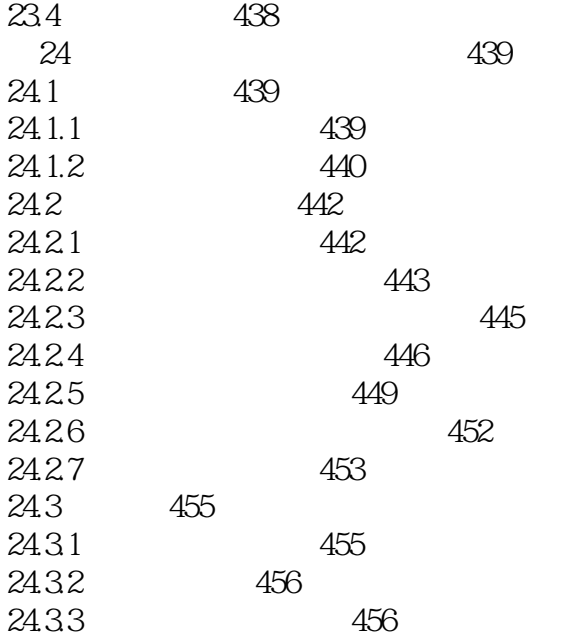

# $<<$  HTML+CSS

本站所提供下载的PDF图书仅提供预览和简介,请支持正版图书。

更多资源请访问:http://www.tushu007.com